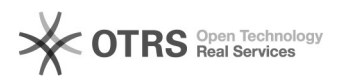

## Como consultar a garantia de um computador HP

## 02/05/2024 23:10:42

## **Imprimir artigo da FAQ**

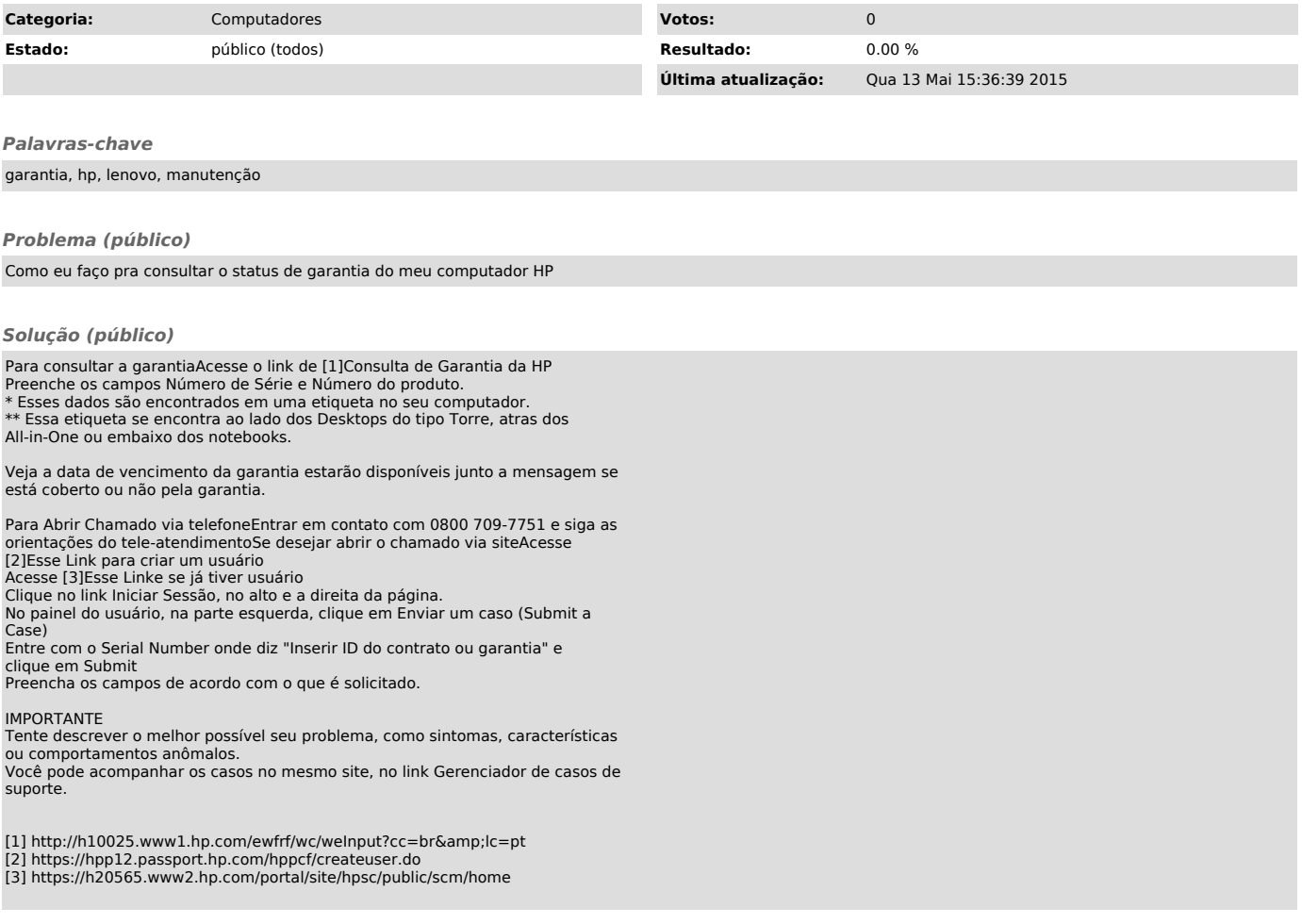